## **Application: gvSIG desktop - gvSIG bugs #5271**

## **Si conectamos a PostGIS y no funciona se conecta a una conexión anterior del listado**

05/15/2020 09:48 AM - Mario Carrera

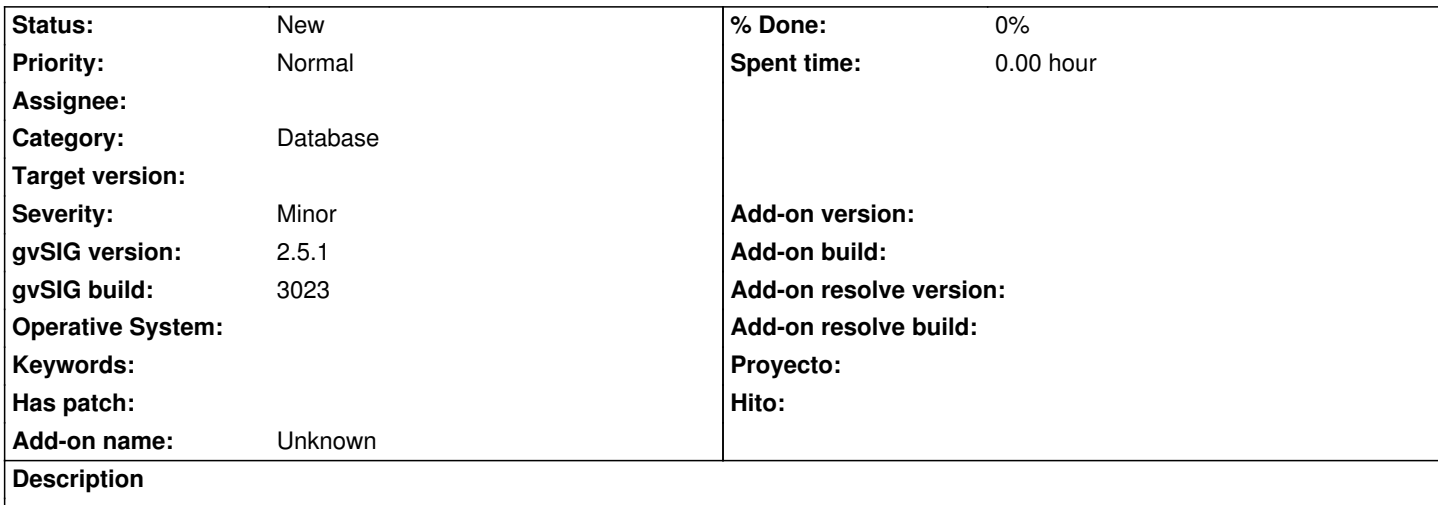

Tenía una conexión que funcionaba en el listado de conexiones de Bases de datos en "Añadir capa". He añadido una nueva conexión que pensaba que funcionaba, pero no iba, y lo que me ha mostrado son las tablas de la conexión que yo tenía en el listado que sí que funcionaba. Esto puede llevar a confusión y ser peligroso.